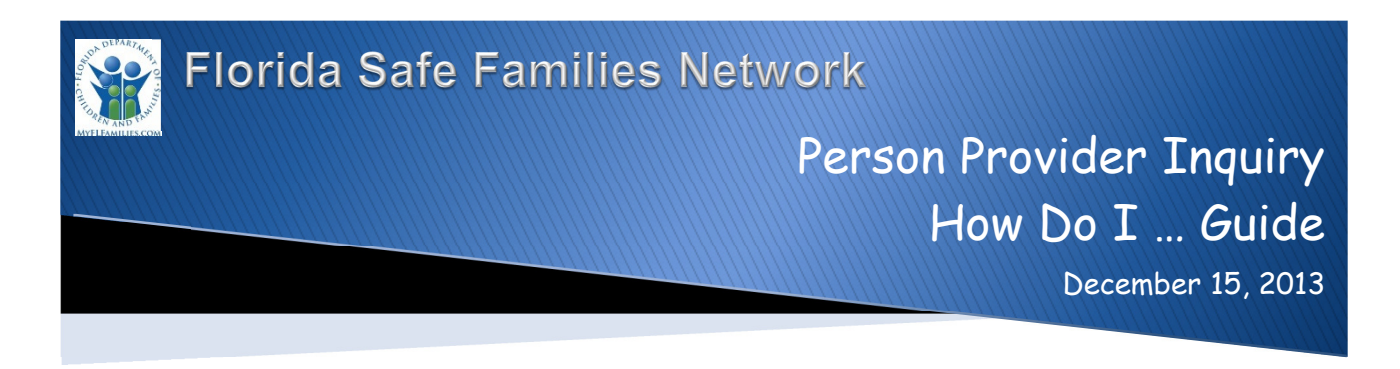

The Florida Safe Families Network (FSFN) How Do I Guide helps you understand the steps to complete your work in the FSFN system. It is a desk reference and companion document to other supporting resources such as, User Guides and Online Help. Visit the DCF FSFN Website (http://fsfn.dcf.state.fl.us) for additional resources.

## How Do I…

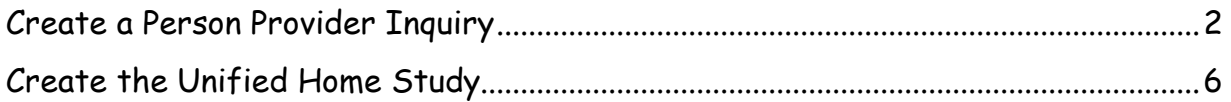

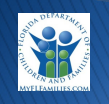

## Create a Person Provider Inquiry

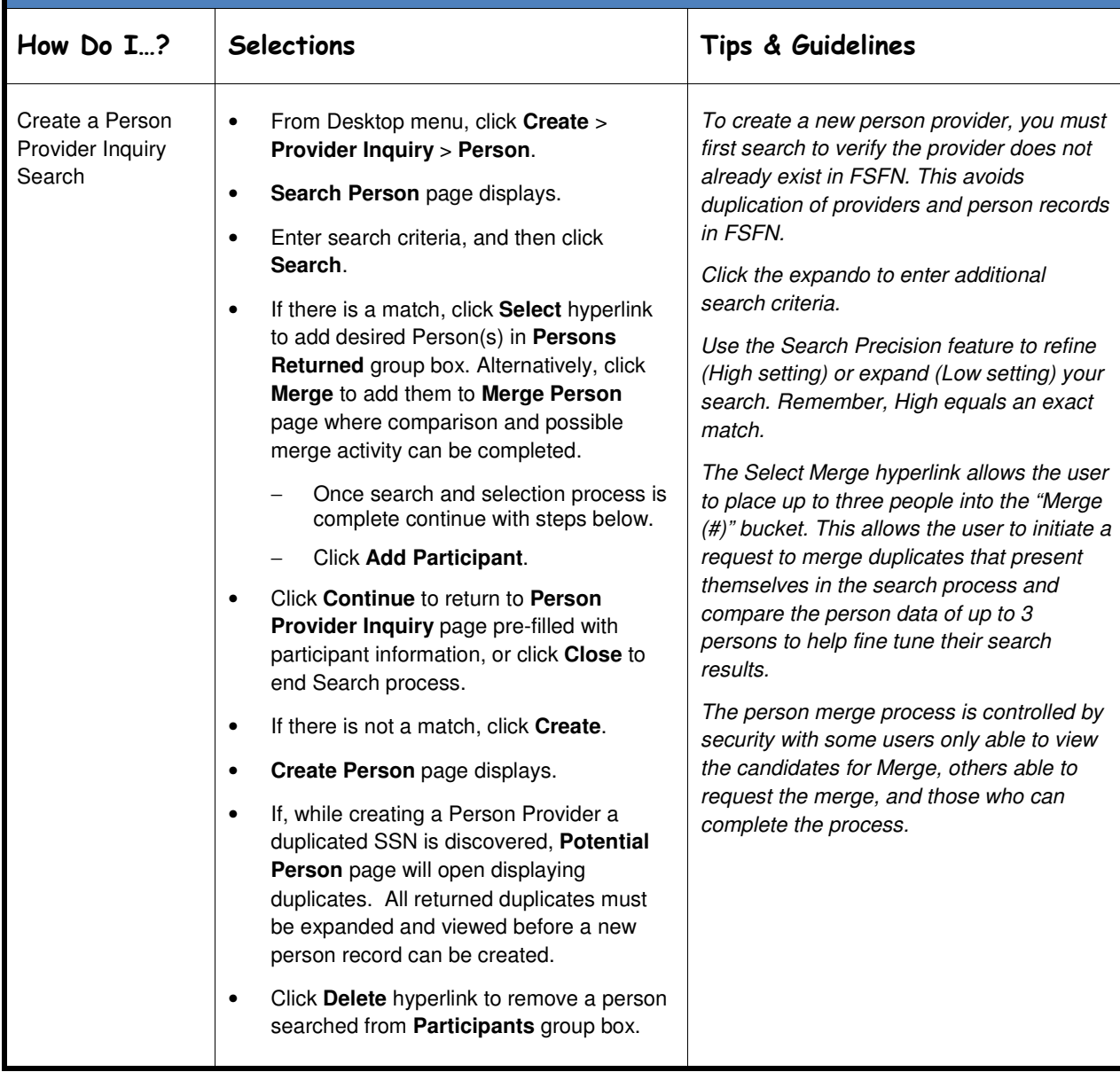

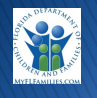

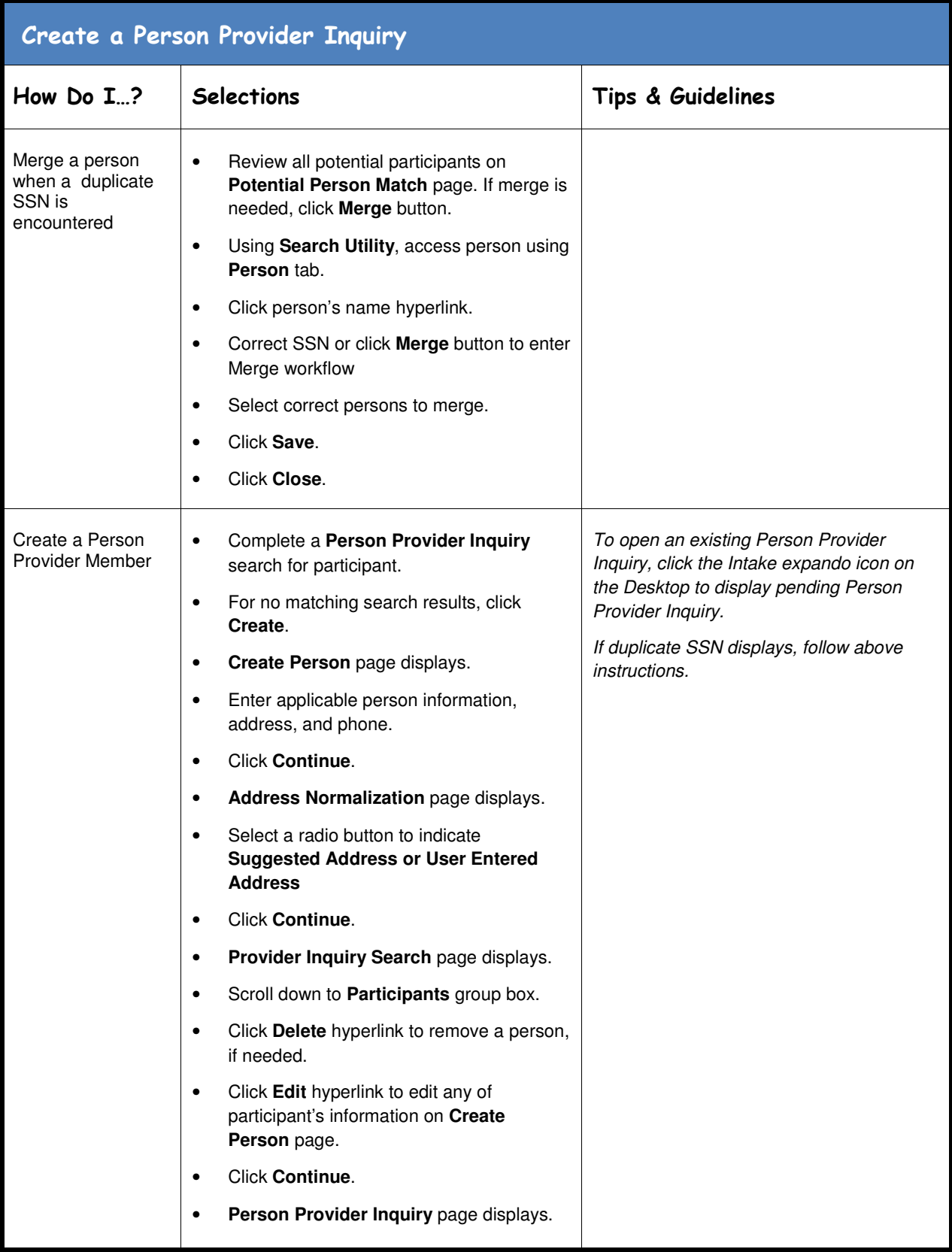

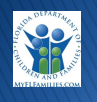

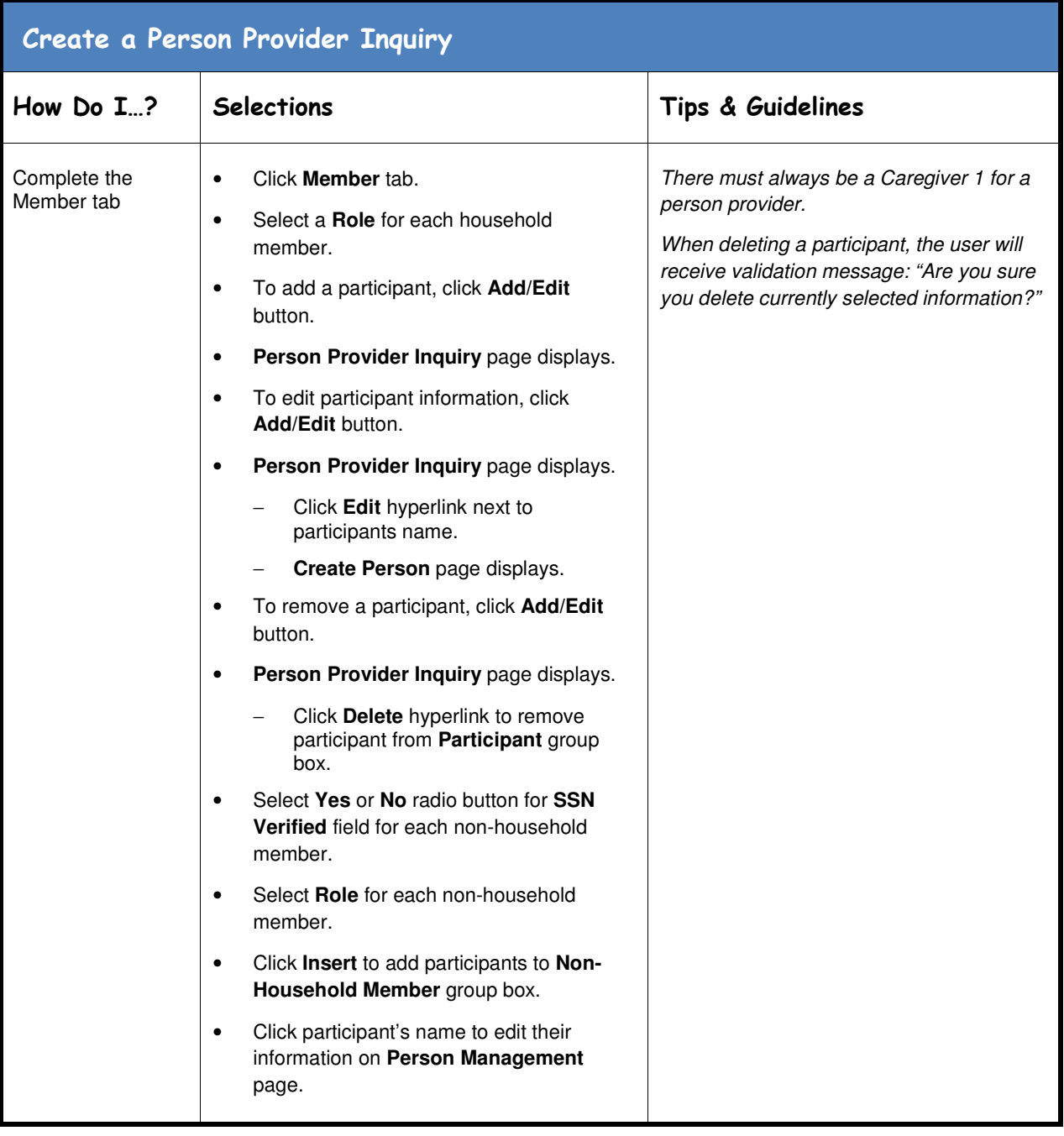

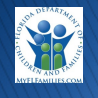

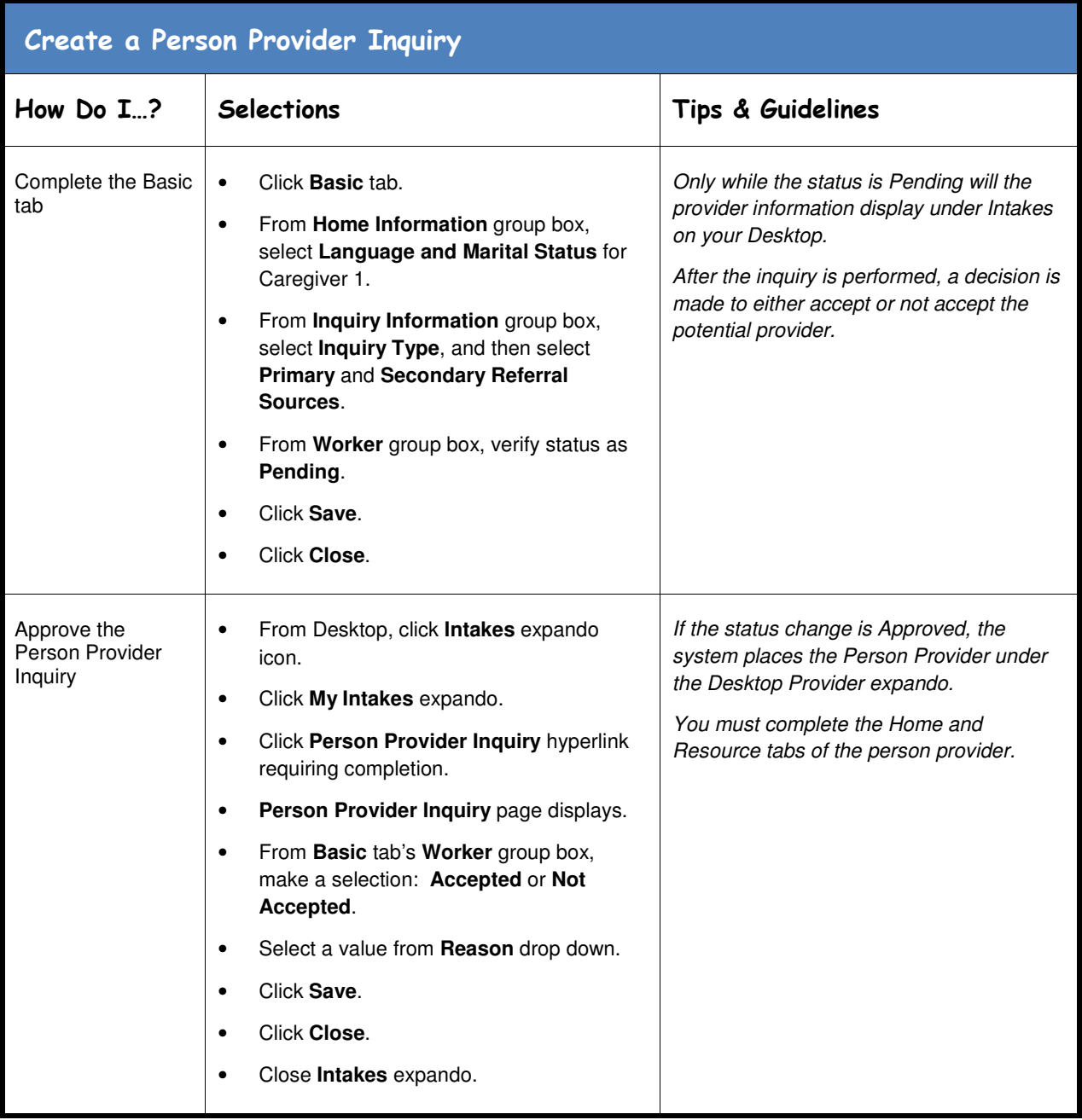

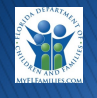

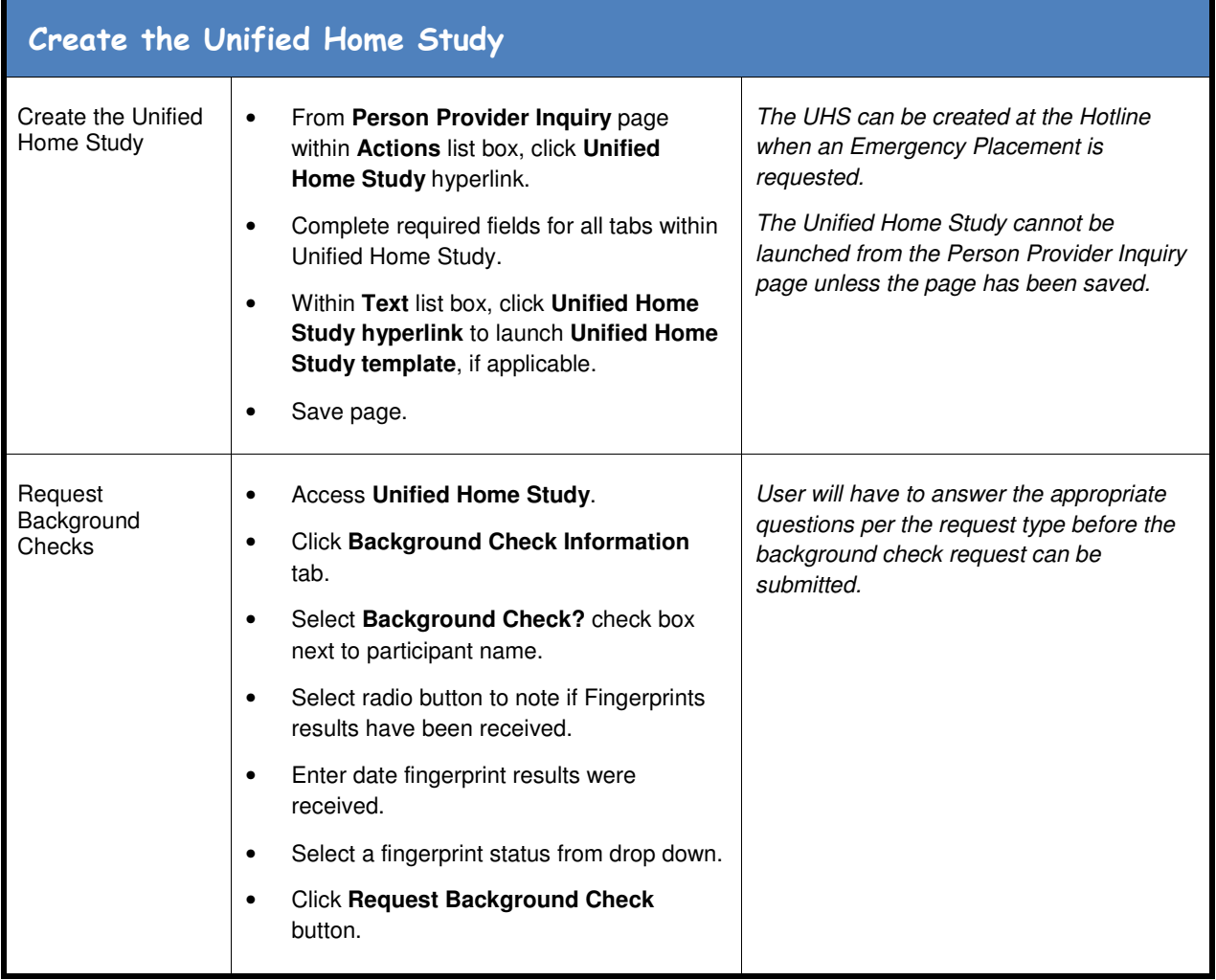

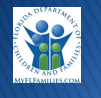